一、人才培养方案调整

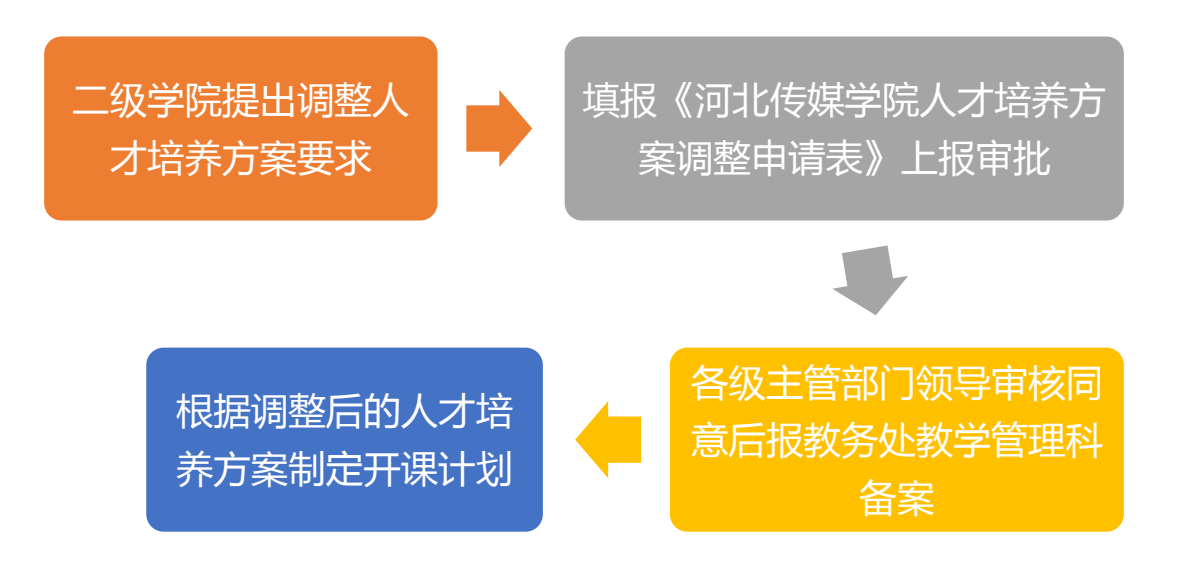

二、开课计划

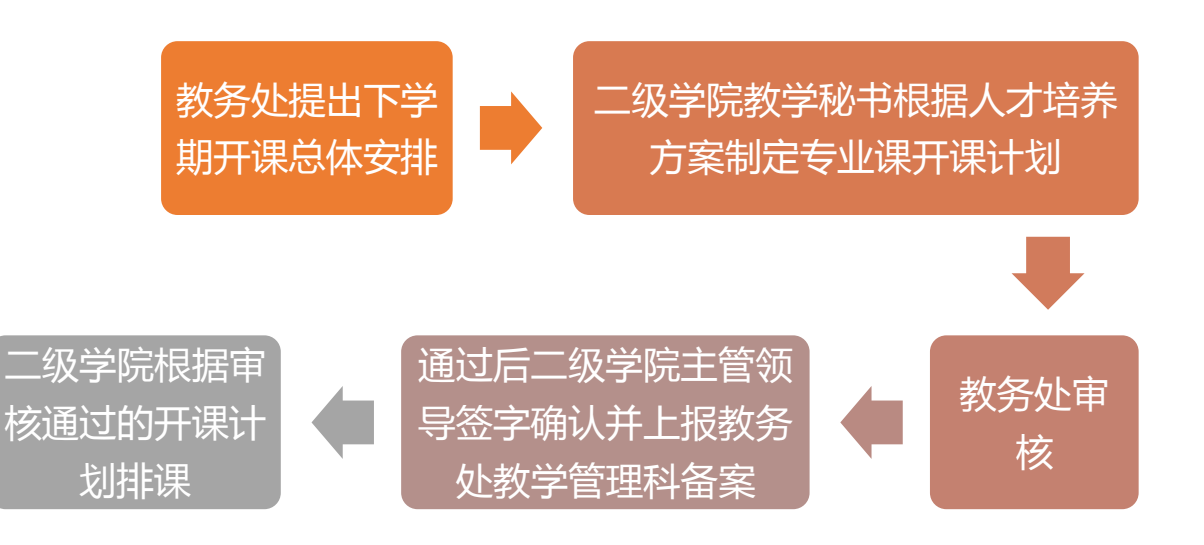

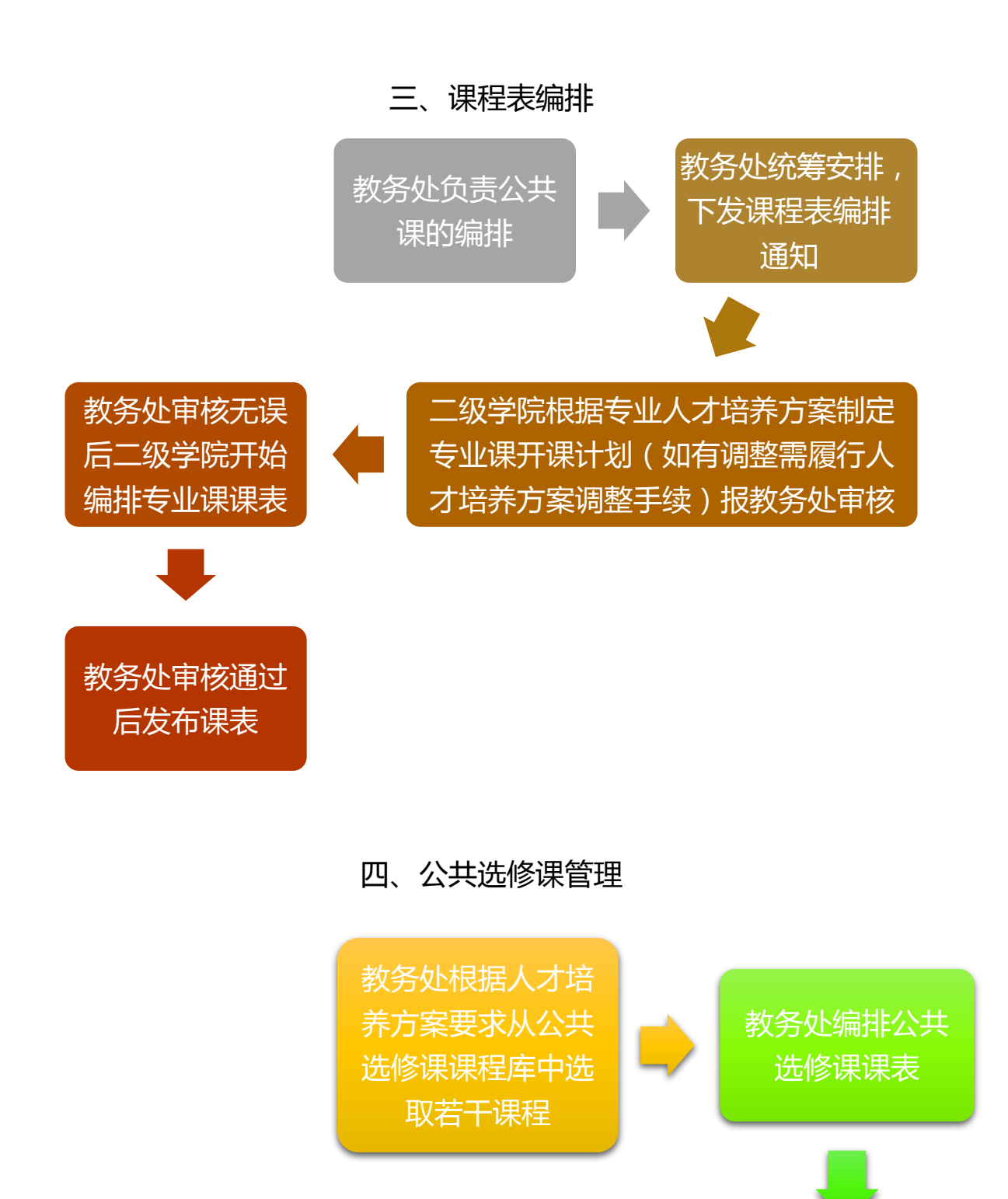

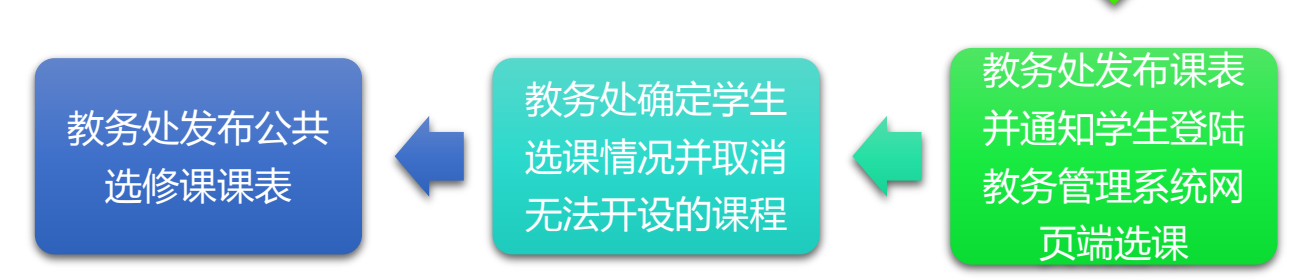

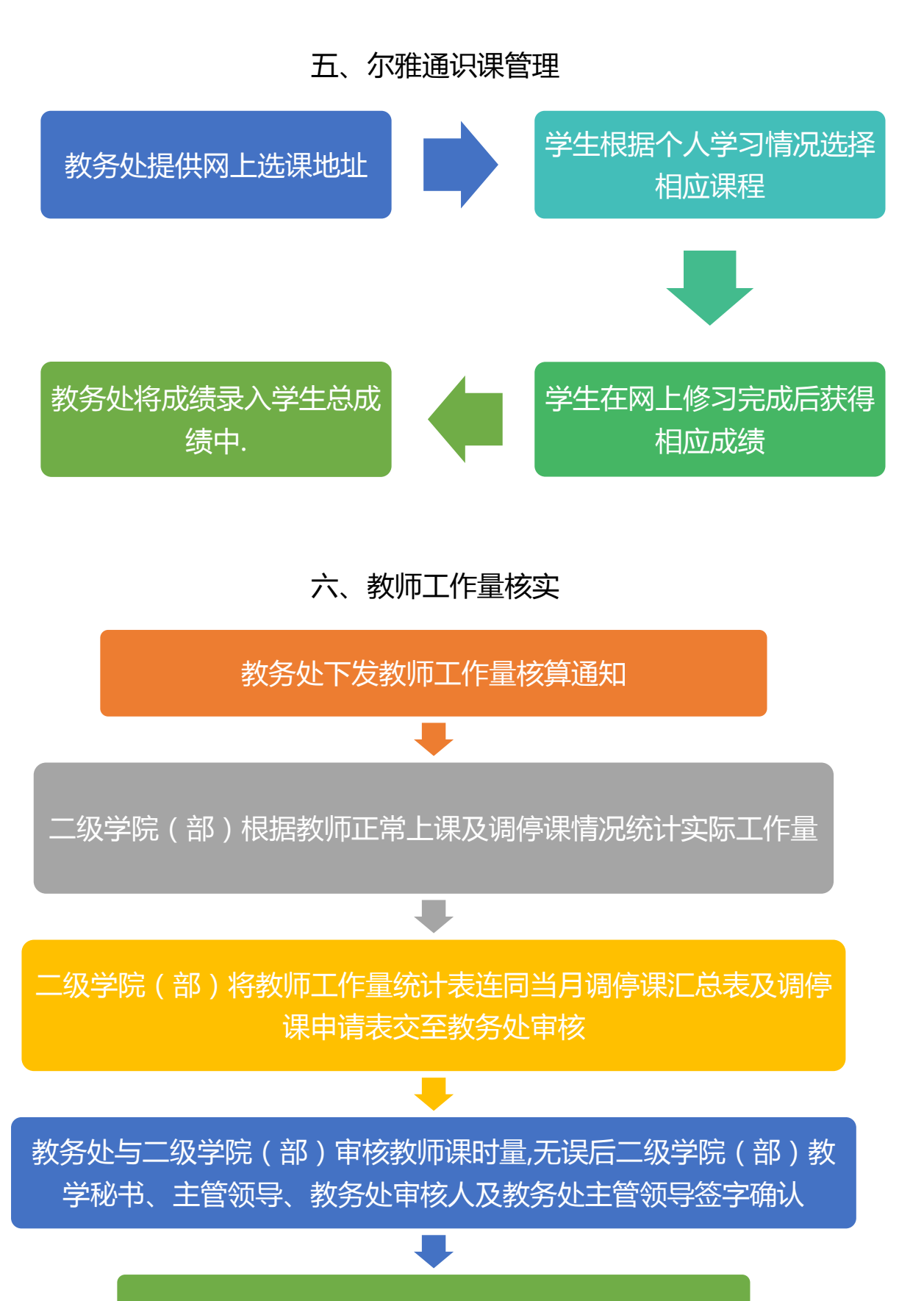

教务处将工作量统计表上报人事处

## 七、调停课管理

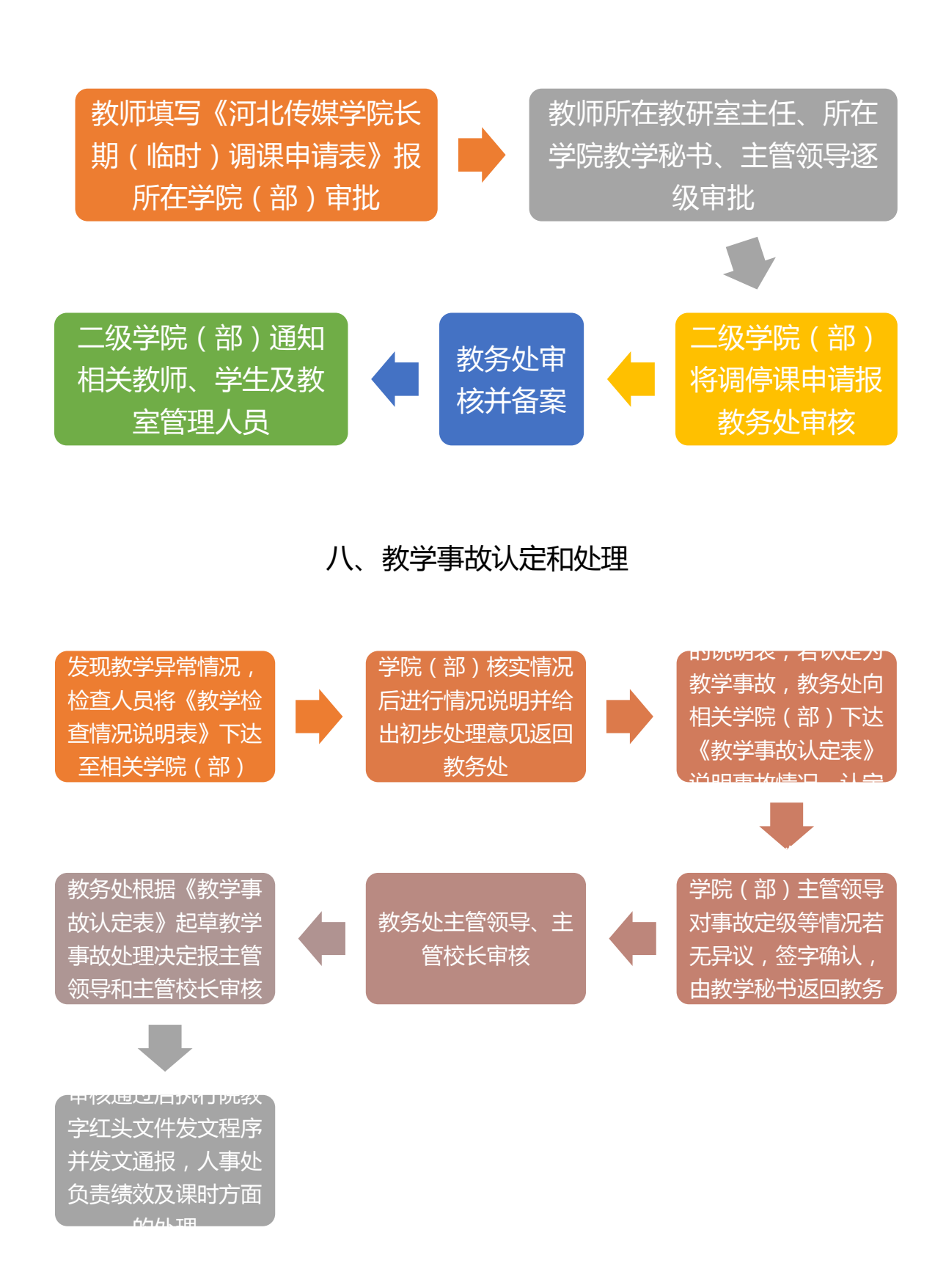

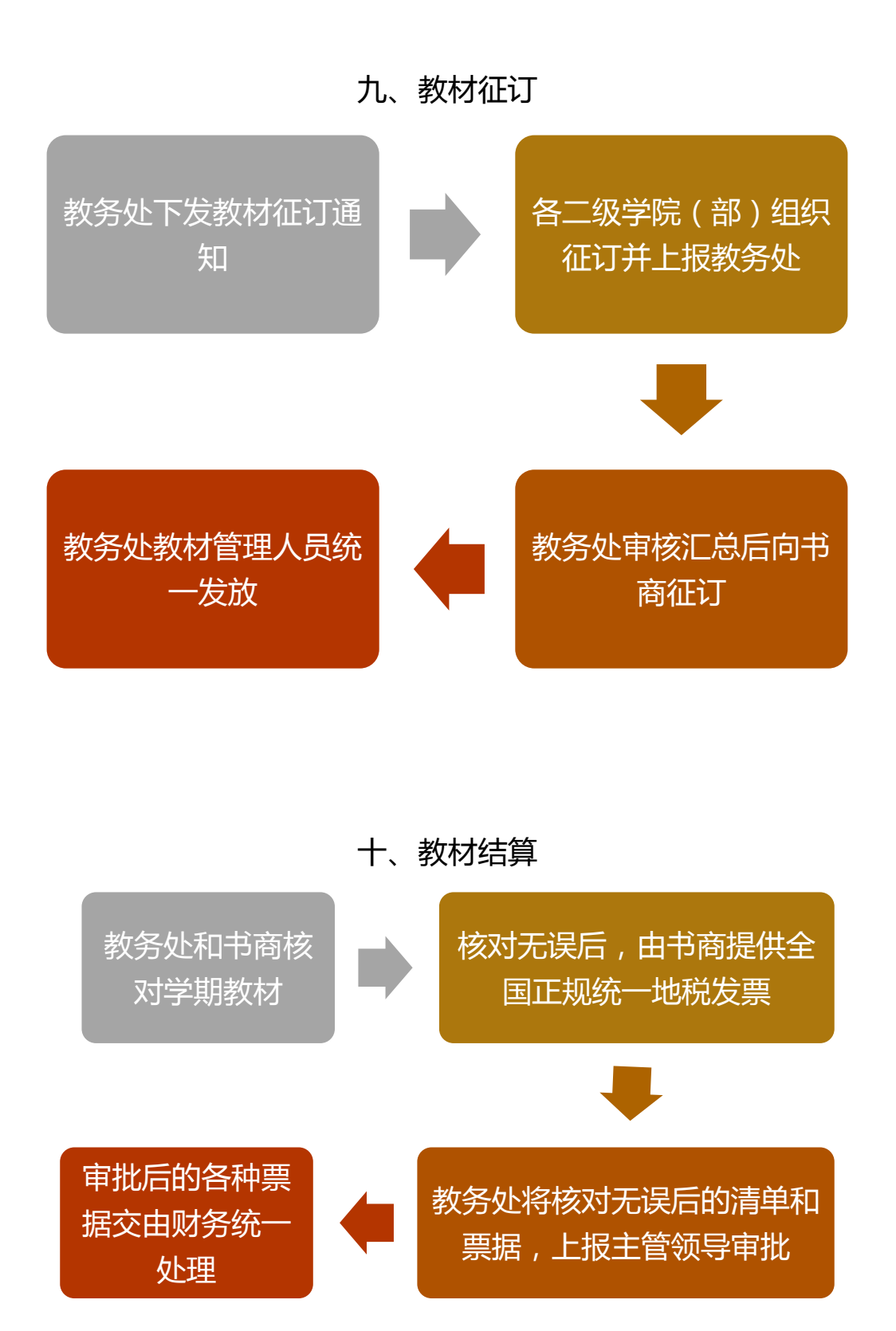

十一、学生教材结算

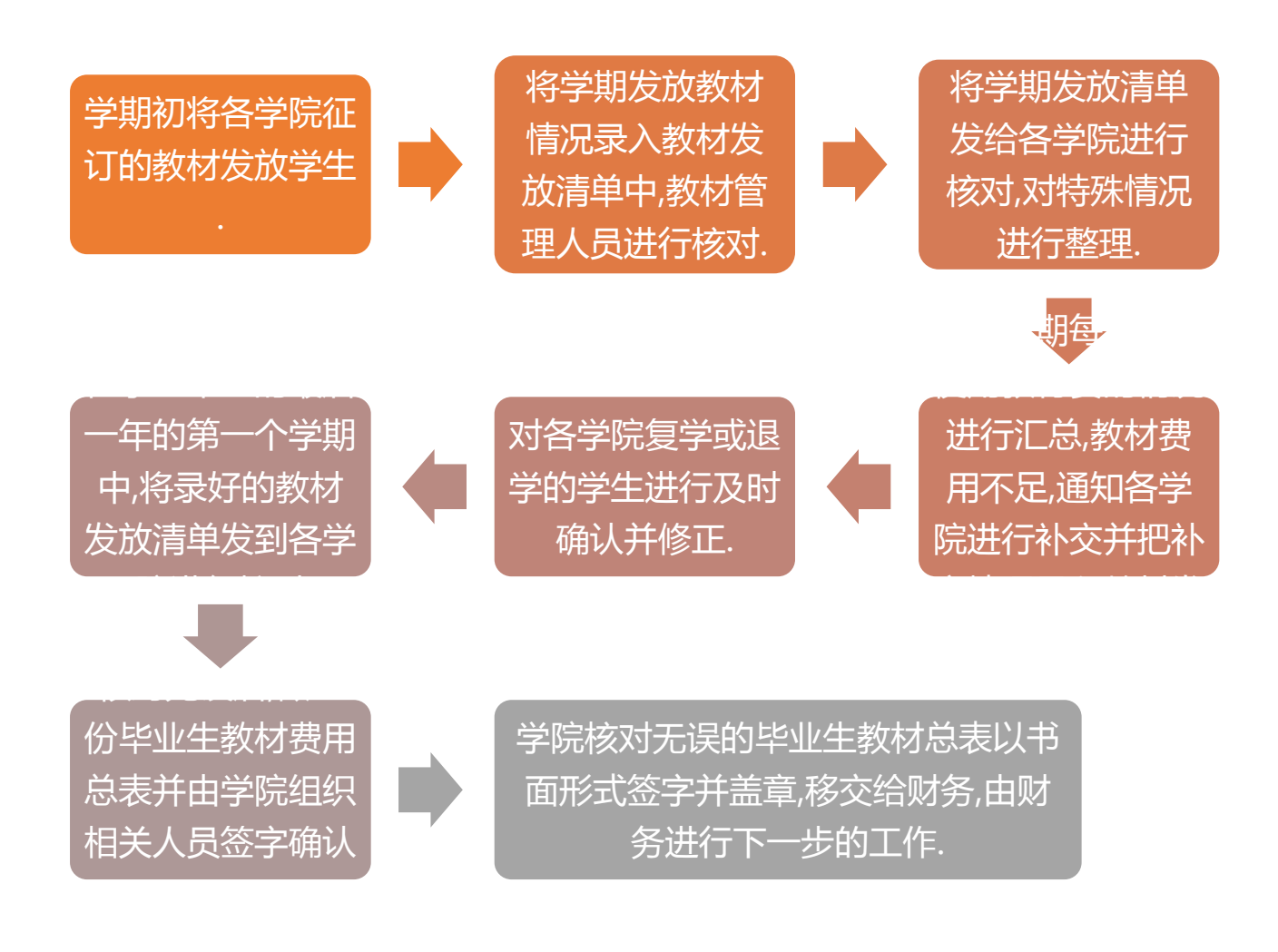

十二、实习实训课管理

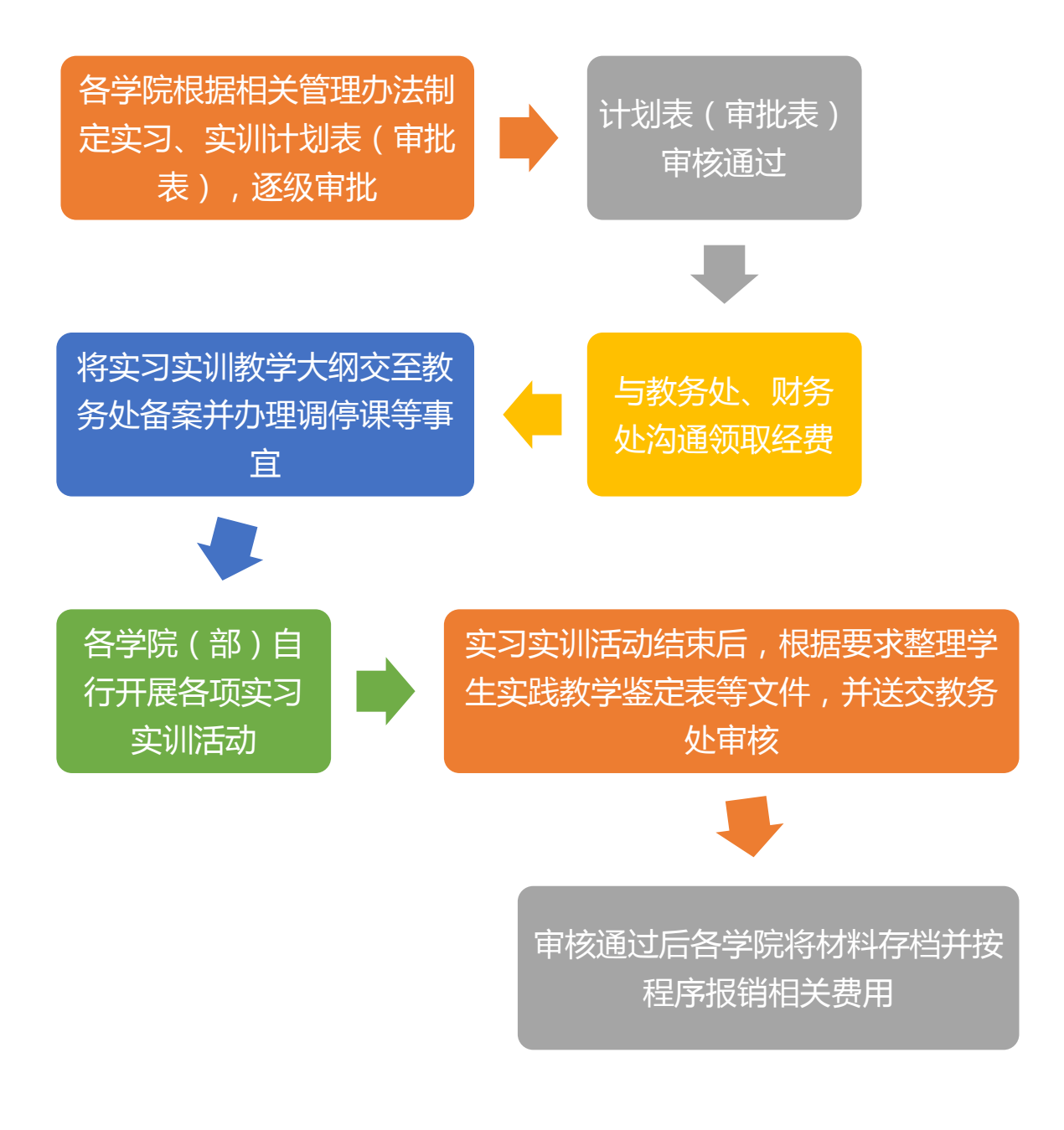